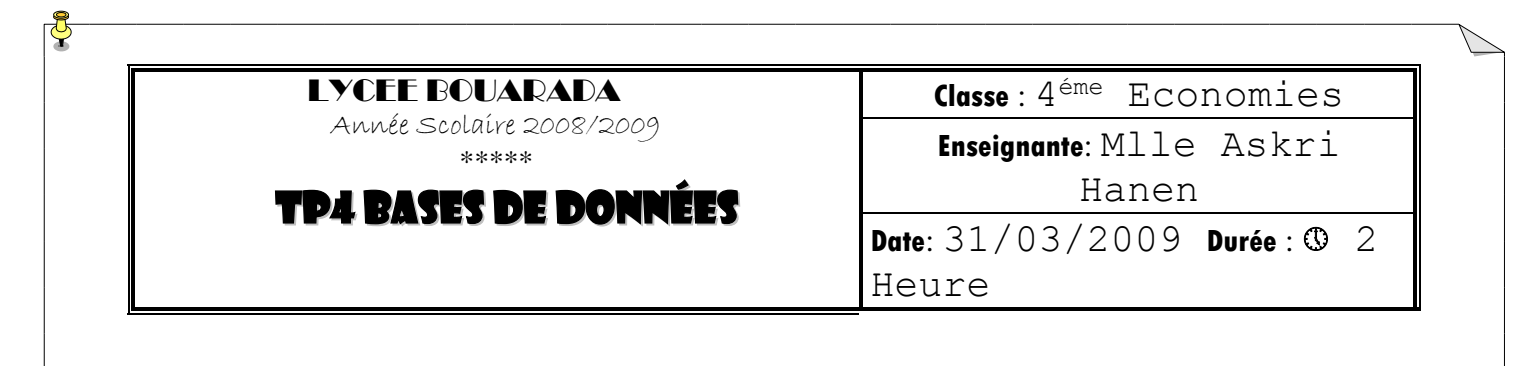

- On désire consulter la BD « **GESTION DES NOTES**» de **TP2** à travers les formulaires suivants:
	- o *N°1: un menu générale pour la BD.*
	- o *N°2, 3 et 4: formulaires de saisie des données dans les tables ELEVE, MATIERE et NOTE.*
	- o *N°5: formulaire des requêtes créées précédemment.*
	- o *N°6: Etat sur la liste des élèves de la* **4 Eco1***.*

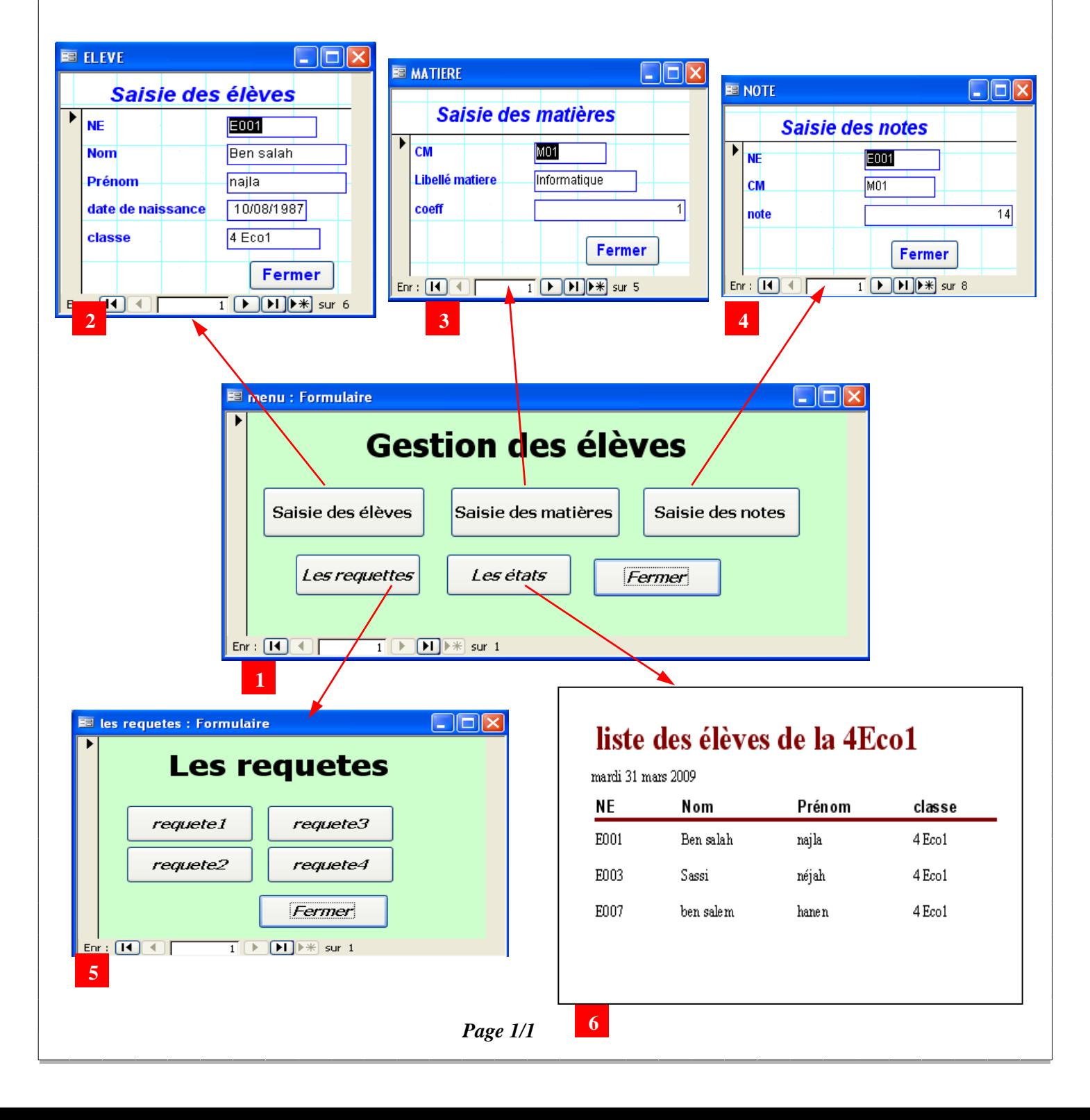